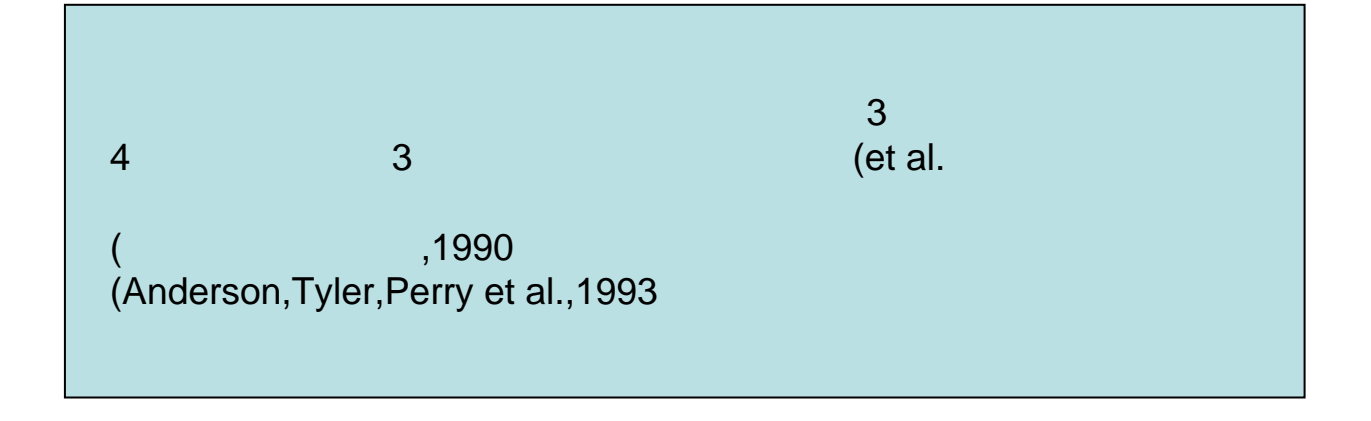

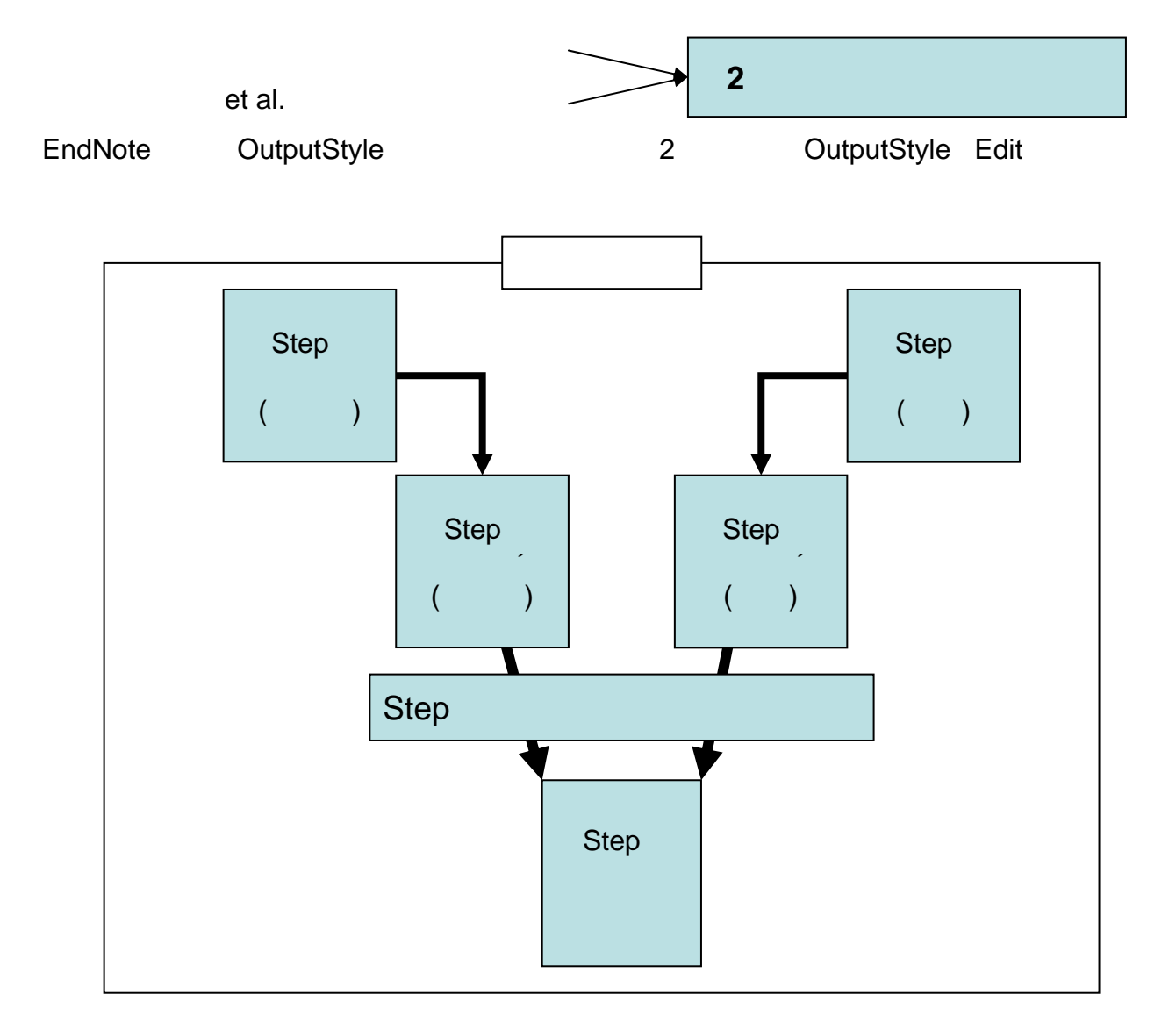

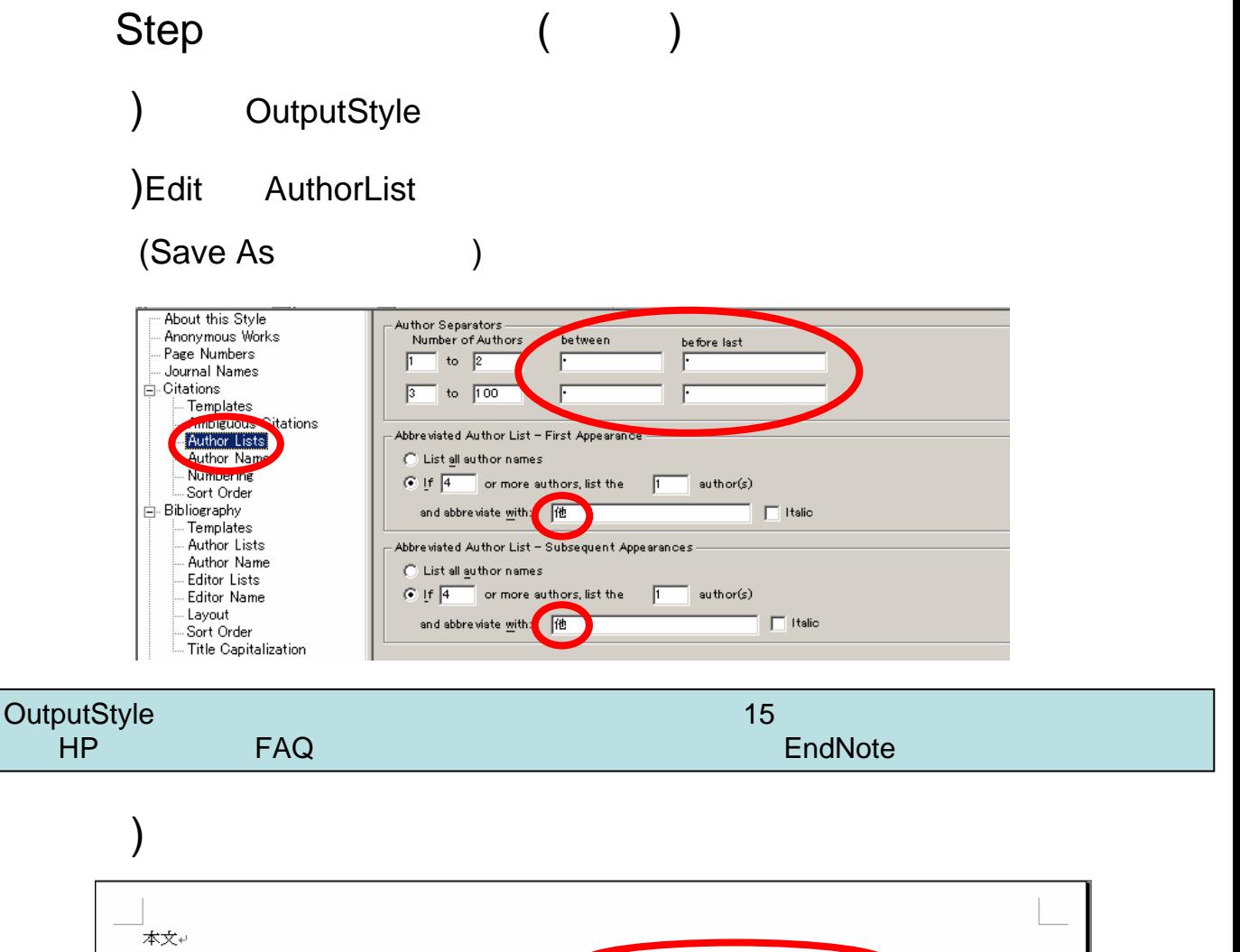

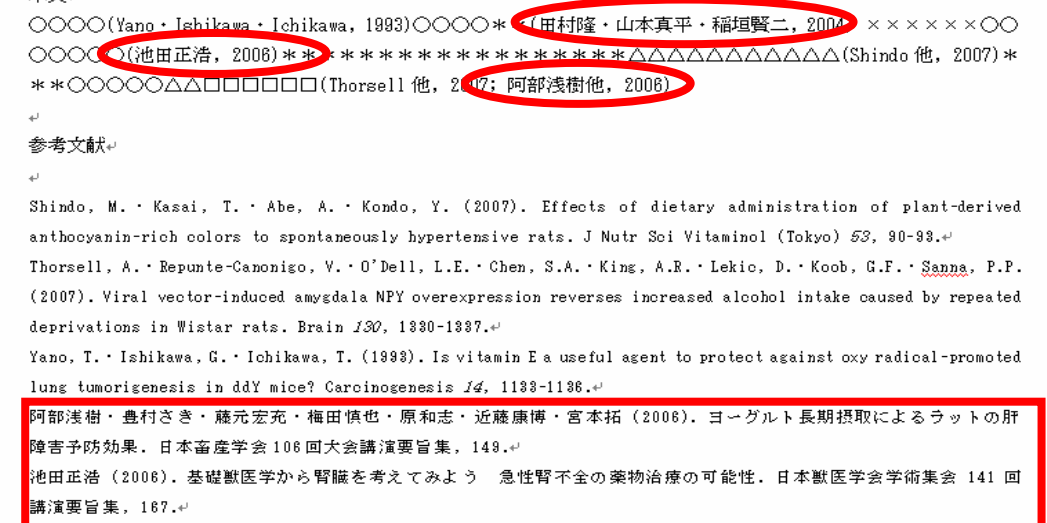

田村隆·山本真平·稲垣賢二 (2004). ヒト肺がん細胞 NC1-H441 で発現するセレノリン酸合成酵素の機能解析. 生化学 76,  $1385.4$ 

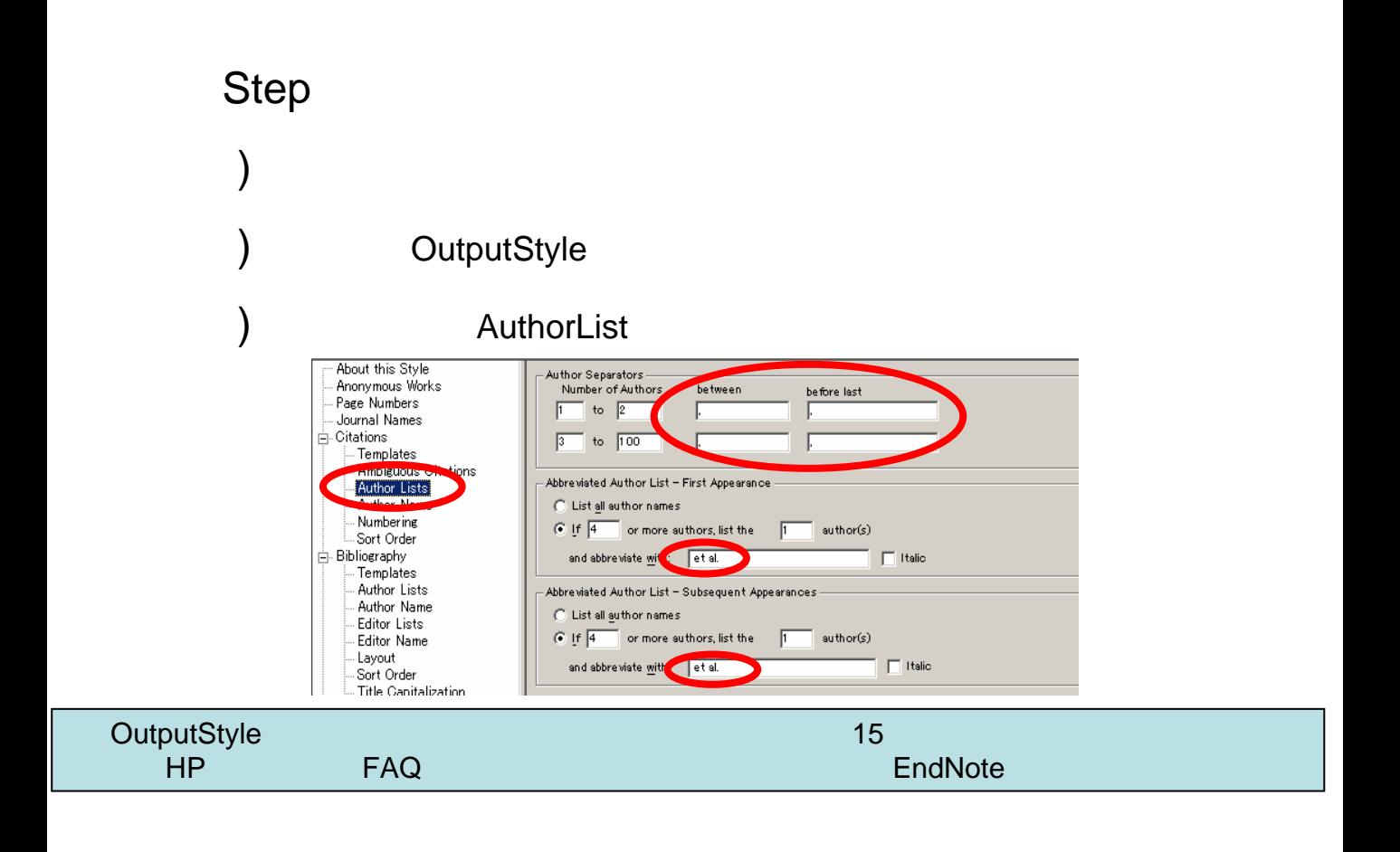

 $\mathcal{E}$ 

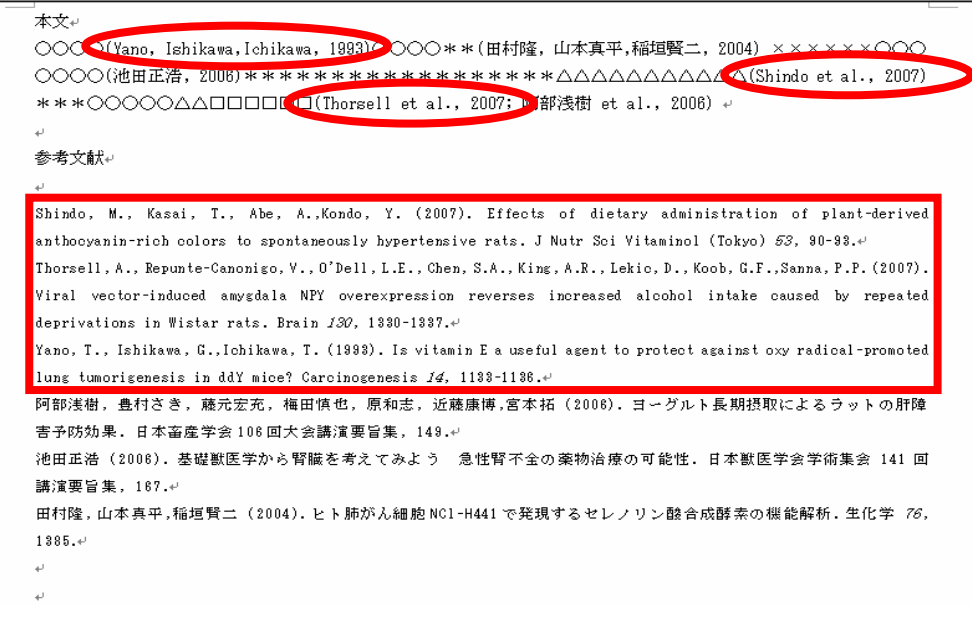

## ☆**Step3**:論文 **A** 及び **B** から **Field Codes** をはずす。(※操作の前に文書の上書き保存を推奨)

1) 『論文 A』、『論文 B』ともに、EndNote ツールの「Convert Citations and Bibliography」から 「Convert to Plain Text」を選択。(新しいファイル『論文 A′』『論文 B′』ができる。) (この作業をしなければ、自動でフォーマットが更新され、同一スタイルに変わってしまう。) 注意!この作業をするとスタイル(フォーマット)を変更できなくなるので、投稿前など最後に行って ください!

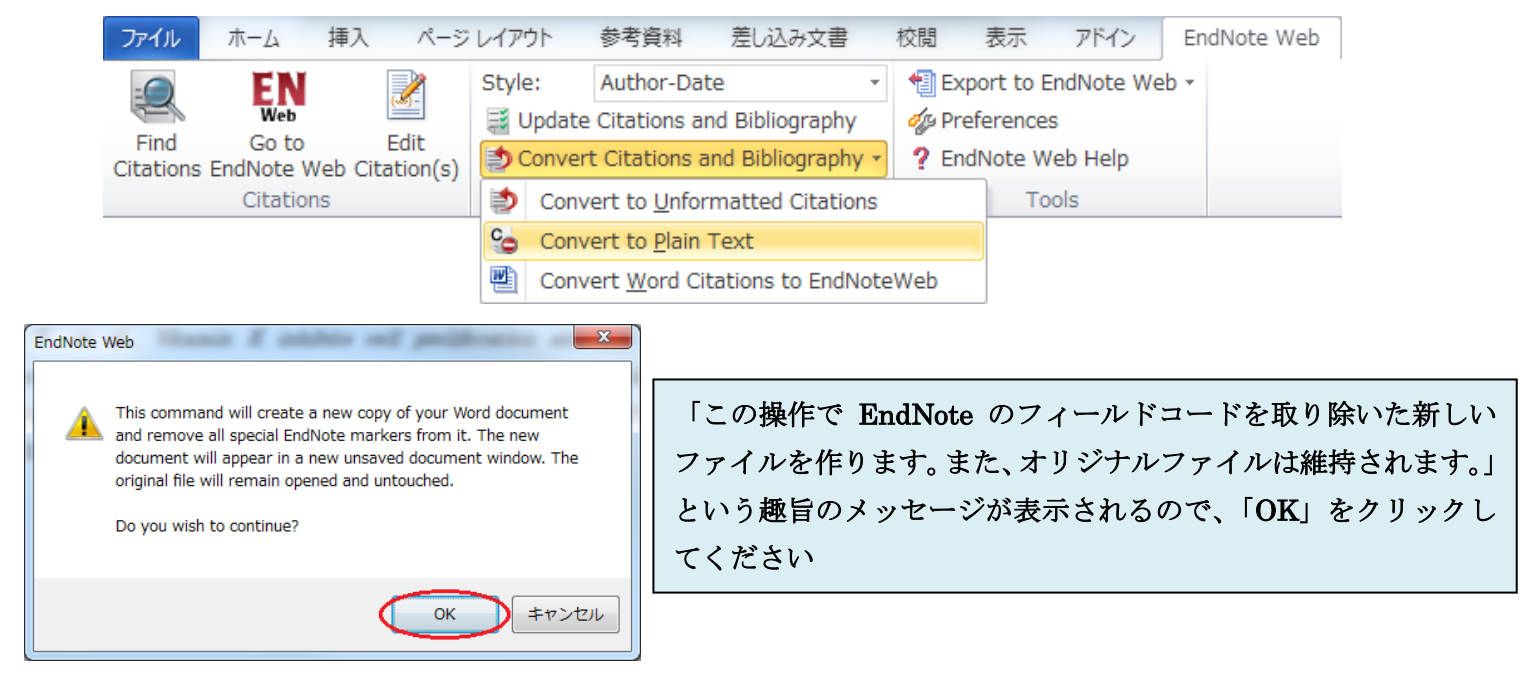

## ☆**Step4**:論文 **C** を作成する。

## 1) 『論文 B′』から『論文 A′』に必要な箇所をコピー&ペースト。

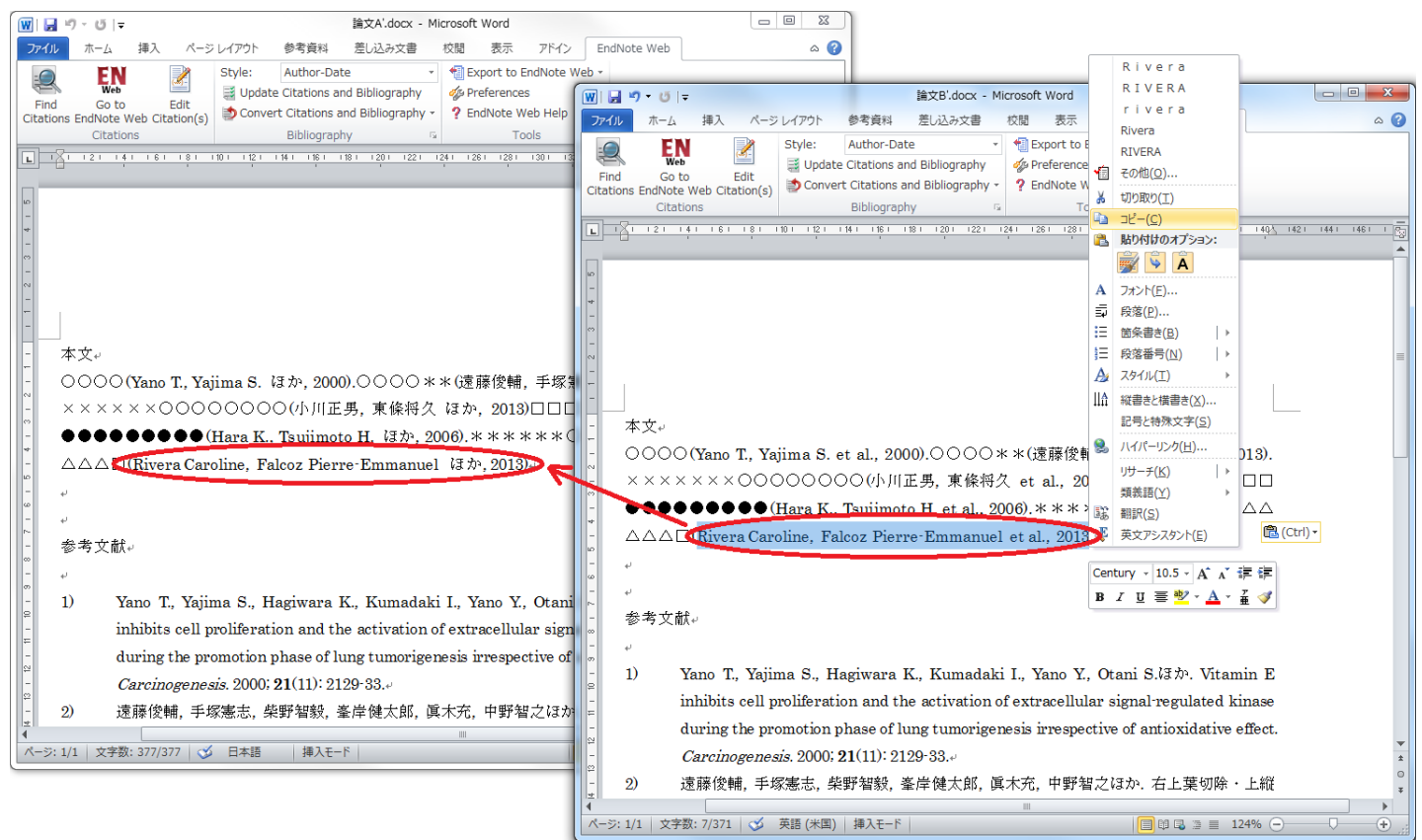

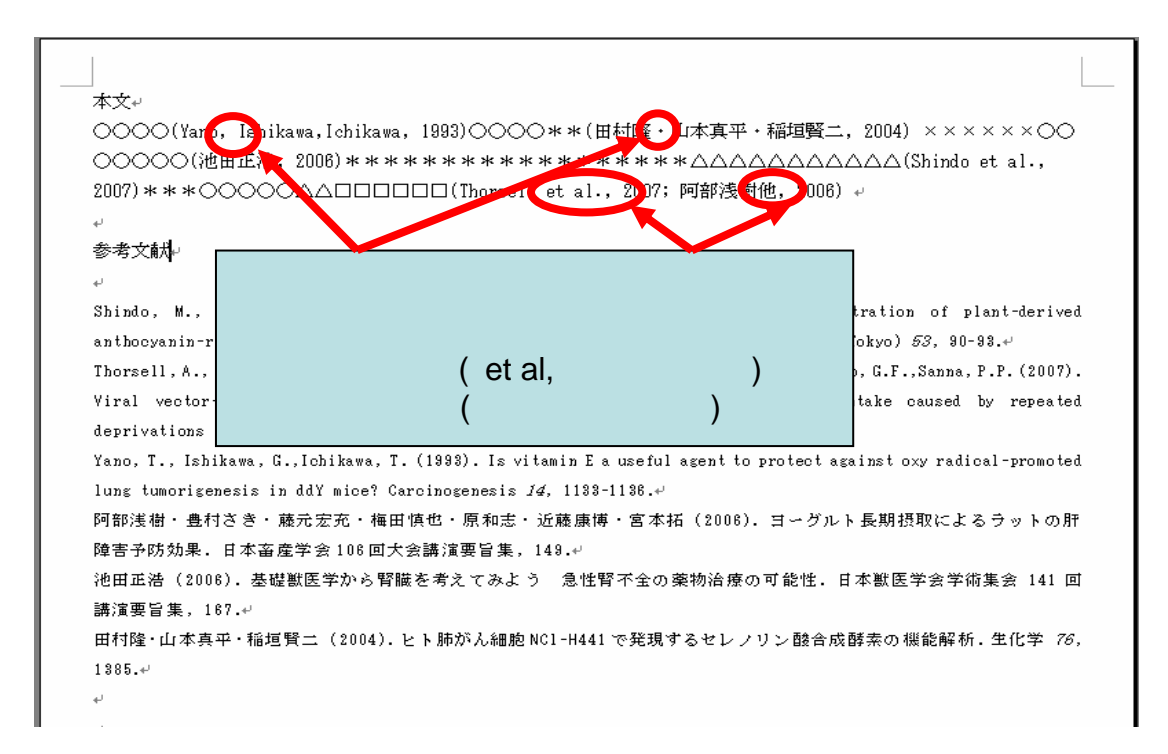

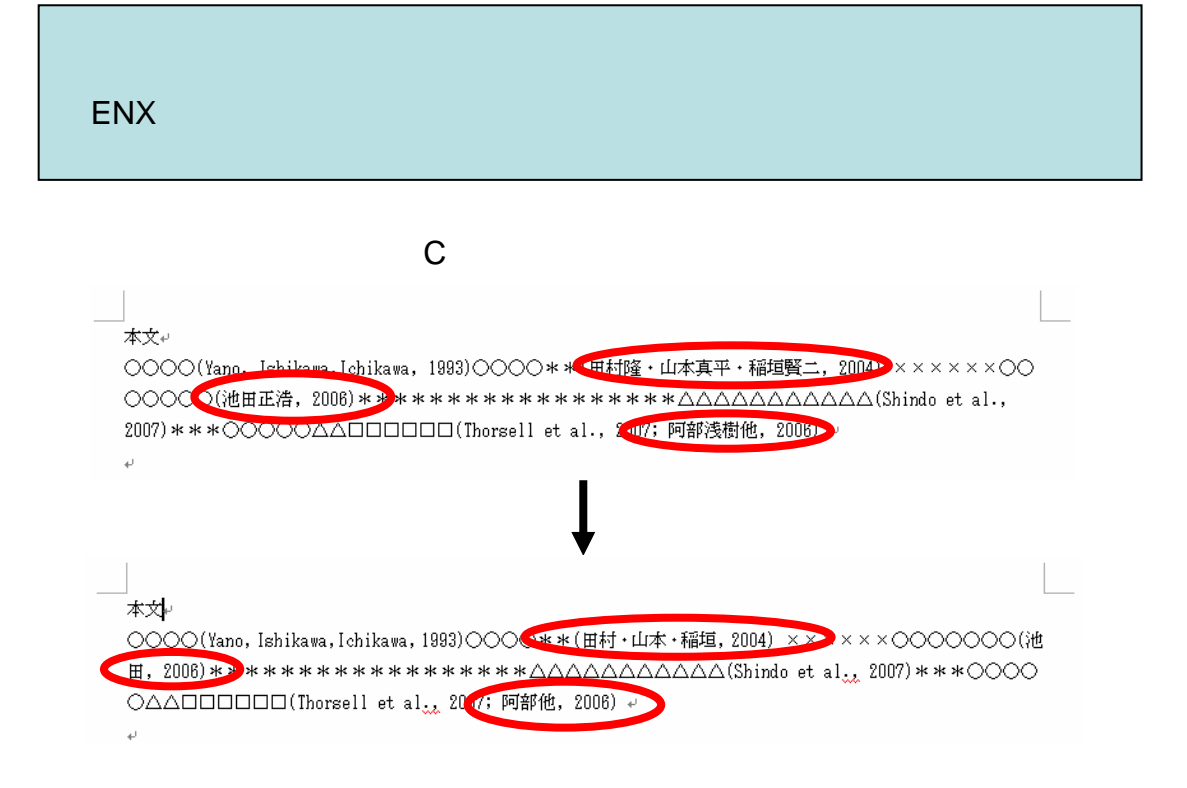